### **МИНИСТЕРСТВО СЕЛЬСКОГО ХОЗЯЙСТВА РОССИЙСКОЙ ФЕДЕРАЦИИ ДЕПАРТАМЕНТ НАУЧНО-ТЕХНОЛОГИЧЕСКОЙ ПОЛИТИКИ, ОБРАЗОВАНИЯ И РЫБОХОЗЯЙСТВЕННОГО КОМПЛЕКСА ФЕДЕРАЛЬНОЕ ГОСУДАРСТВЕННОЕ БЮДЖЕТНОЕ ОБРАЗОВАТЕЛЬНОЕ УЧРЕЖДЕНИЕ ВЫСШЕГО ОБРАЗОВАНИЯ «Красноярский государственный аграрный университет»**

Институт ИСиЭ Кафедра общеинженерных дисциплин

СОГЛАСОВАНО: УТВЕРЖДАЮ: Директор института Кузьмин Н.В. «31» марта 2022 г. «31» марта 2022 г.

Ректор Пыжикова Н.И.

# **РАБОЧАЯ ПРОГРАММА УЧЕБНОЙ ДИСЦИПЛИНЫ**

# *КОМПЬЮТЕРНАЯ ГРАФИКА*

# ФГОС ВО

### по направлению подготовки *35.03.06 «Агроинженерия»* (код, наименование)

Направленность (профиль) *«Технические системы в агробизнесе»*

Курс *2* Семестры *3*  Форма обучения *очная*  Квалификация выпускника *бакалавр*

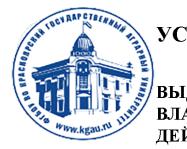

ЛОКУМЕНТ ПОЛПИСАН УСИЛЕННОЙ КВАЛИФИЦИРОВАННОЙ ЭЛЕКТРОННОЙ ПОДПИСЬЮ ВЫДАННОЙ: ФГБОУ ВО КРАСНОЯРСКИЙ ГАУ ВЛАДЕЛЕЦ: РЕКТОР ПЫЖИКОВА Н.И. ДЕЙСТВИТЕЛЕН: 08.12.2021 - 08.03.2023

Красноярск, 2022

Составитель: <u>Полюшкин Н.Г. к.т.н.;</u> 21.02.2022 г. (ФИО, ученая степень, ученое звание)

### Программа разработана в соответствии с ФГОС ВО по направлению подготовки 35.03.06 «Агроинженерия», № 813 от 23.08.2017 г. и профессионального стандарта «Специалист в области механизации сельского хозяйства» №555н от 02.09.2022 г.

Программа обсуждена на заседании кафедры, протокол № 3 от 21.02.2022 г.

Зав. кафедрой общеинженерных дисциплин Корниенко В.В., к.т.н., доцент 21.02.2022 г.

\* - В качестве рецензентов могут выступать работодатели, вузы по профилю, НИИ

### **Лист согласования рабочей программы**

Программа принята методической комиссией института ИСиЭ, протокол № 8 от 30.03.2022 г.

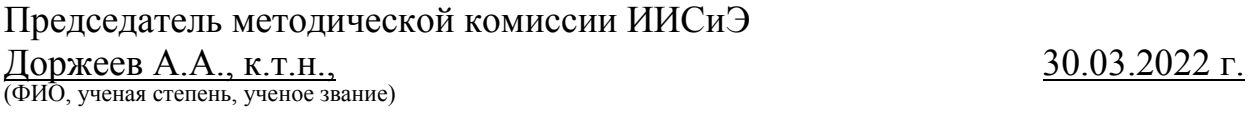

Заведующий выпускающей кафедрой по направлению подготовки 35.03.06 «Агроинженерия» Семенов А.В. к.т.н., доцент 30.03.2022 г.

# Оглавление

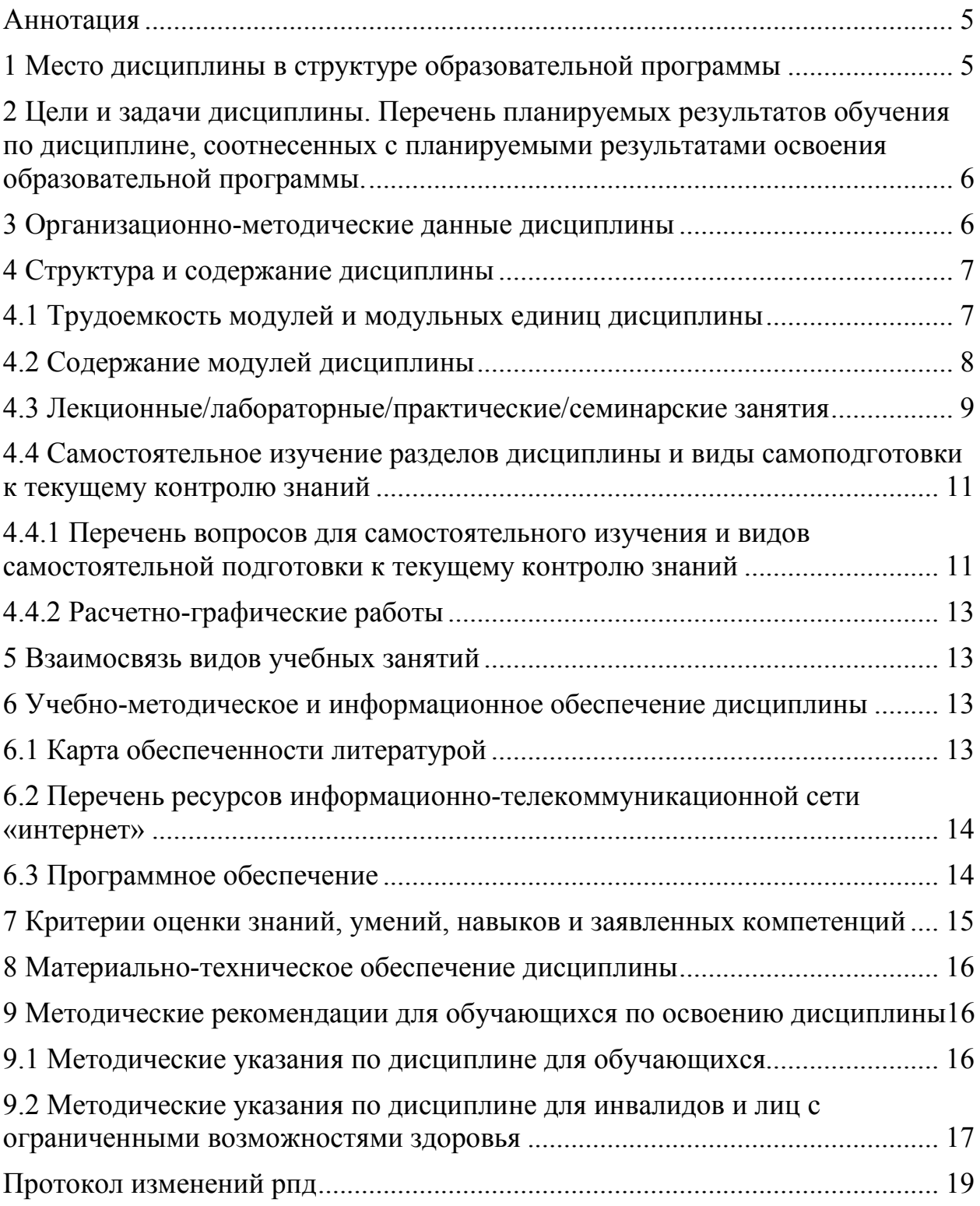

### **Аннотация**

Дисциплина «Компьютерная графика» относится к блоку дисциплин обязательной части Б1.О.30 для подготовки студентов по направлению 35.03.06 «Агроинженерия».

Дисциплина реализуется в «Институте инженерных систем и энергетики» кафедрой «Общеинженерных дисциплин».

Дисциплина нацелена на формирование общепрофессиональных компетенций (ОПК-1, ОПК-2) выпускника.

Содержание дисциплины охватывает круг вопросов, связанных с освоением студентами методов и средств машинной графики, приобретение знаний и умений по работе с системой КОМПАС-3D. Основные компоненты КОМПАС-3D – система трёхмерного твёрдотельного моделирования, чертёжно-графический редактор, система проектирования спецификаций и текстовый редактор.

Преподавание дисциплины предусматривает следующие формы организации учебного процесса: лекции, практические занятия, выполнение расчетно-графические работы, самостоятельная работа студента.

Программой дисциплины предусмотрены следующие виды контроля: текущий контроль успеваемости в форме тестирования и промежуточный контроль в форме зачёта с оценкой.

Общая трудоемкость освоения дисциплины составляет 3 зачетных единицы, 108 часов. Программой дисциплины предусмотрены лекционные (16 часов), лабораторные занятия (34 часов), и (58 часов) самостоятельной работы студента.

### **1. Место дисциплины в структуре образовательной программы**

Дисциплина «Компьютерная графика» включена в ОПОП направления 35.03.06 «Агроинженерия» в обязательную часть блока 1 Дисциплины (модули).

Предшествующими курсами, на которых непосредственно базируется дисциплина «Компьютерная графика» являются «Начертательная геометрия»; «Инженерная графика»; «Информатика».

Дисциплина «Компьютерная графика» является основополагающим для изучения следующих дисциплин: «Детали машин и основы конструирования», «Теория механизмов и машин», «Основы конструирования».

Особенностью дисциплины является использование современных систем автоматизированного проектирования.

Контроль знаний студентов проводится в форме текущей и промежуточной аттестации.

### **2 Цели и задачи дисциплины. Перечень планируемых результатов обучения по дисциплине, соотнесенных с планируемыми результатами освоения образовательной программы.**

Целью дисциплины «Компьютерная графика» является освоение студентами теоретических и практических знаний и приобретение умений и навыков в области систем автоматизированного проектирования.

Задачи дисциплины:

- развитие у студентов пространственного мышления и навыков конструктивно-геометрического моделирования;

- выработка способностей к анализу и синтезу сложных пространственных форм, реализуемых с помощью САПР КОМПАС 3-D;

- получение студентами знаний, умений и навыков по выполнению и чертежей в САПР КОМПАС 3-D.

Таблица 1

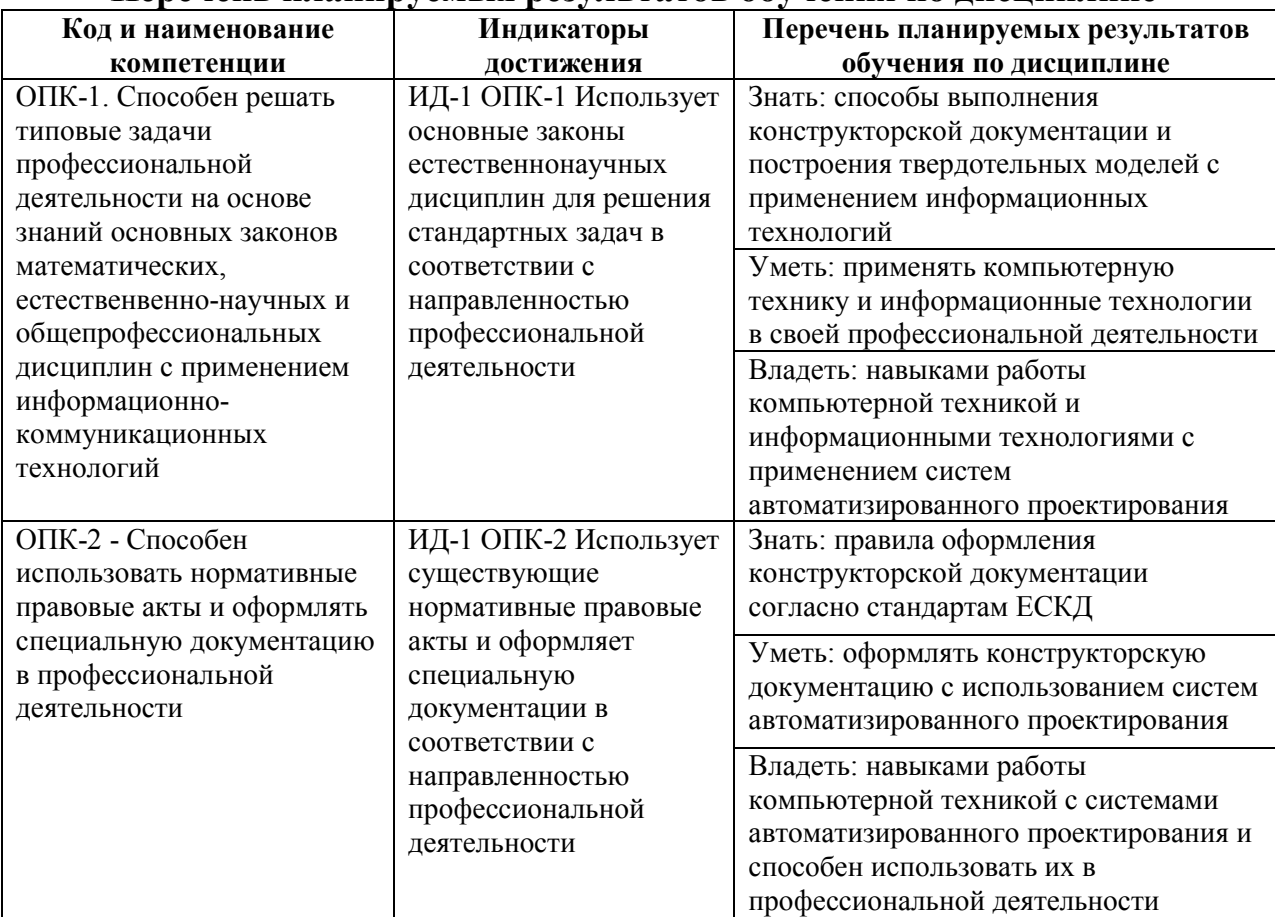

### **Перечень планируемых результатов обучения по дисциплине**

### **3 Организационно-методические данные дисциплины**

Общая трудоёмкость дисциплины составляет 3 зач. ед. (108 часов), их распределение по видам работ и по семестрам представлено в таблице 2.

Таблица 2

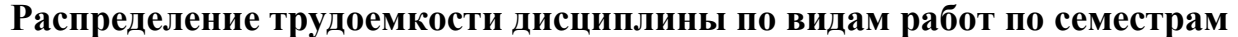

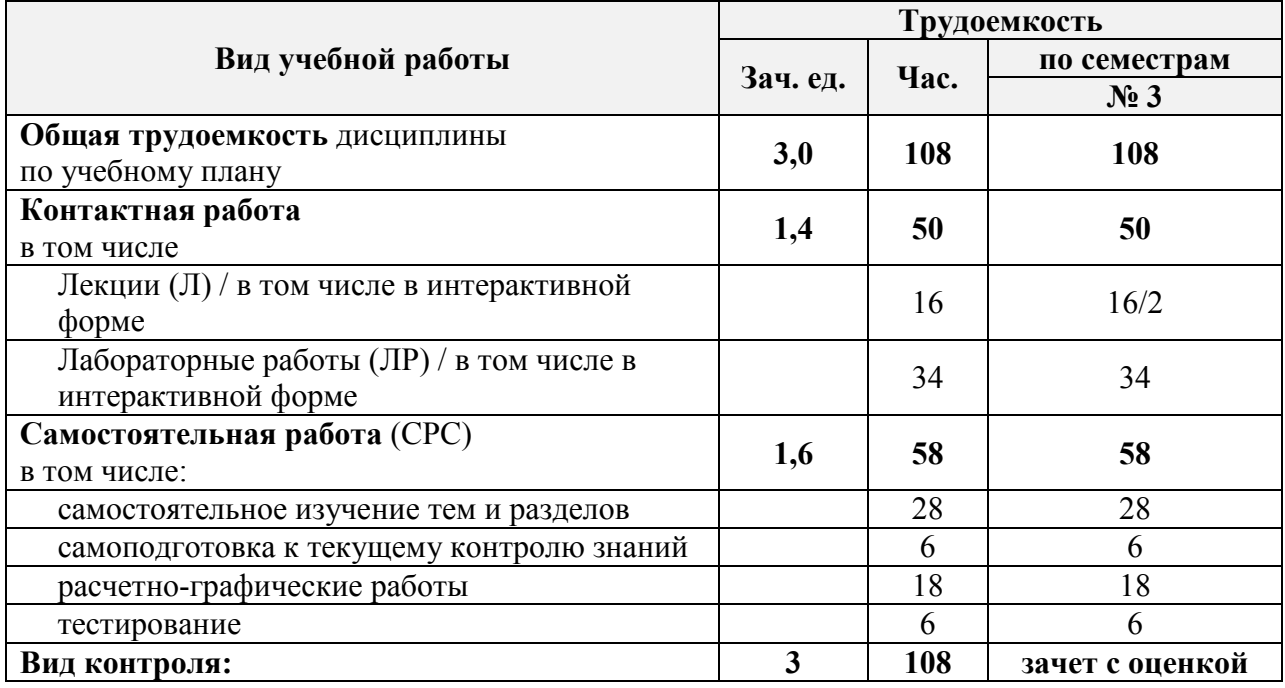

### **4. Структура и содержание дисциплины**

### **4.1Трудоемкость модулей и модульных единиц дисциплины**

Таблица 3

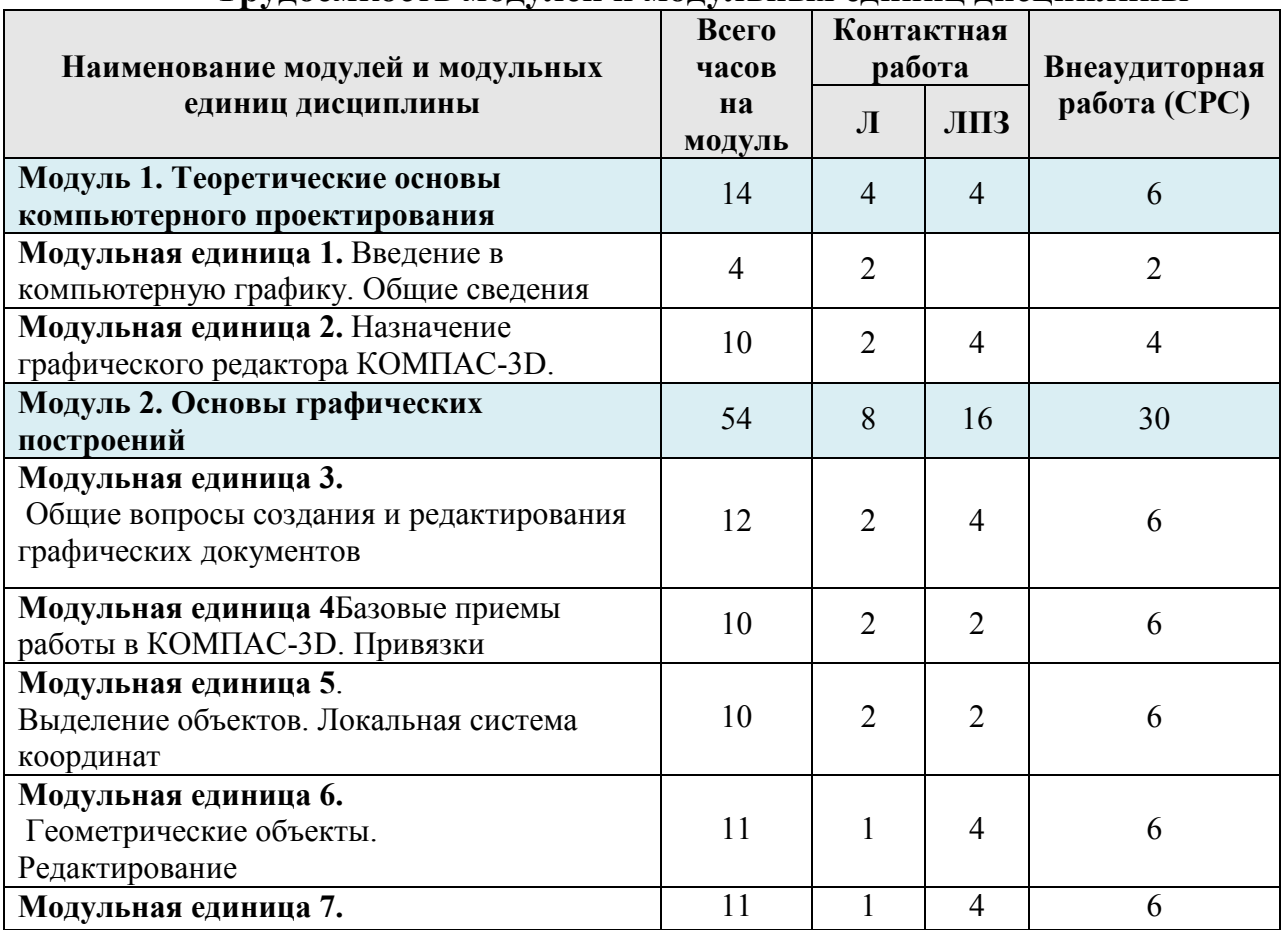

# **Трудоемкость модулей и модульных единиц дисциплины**

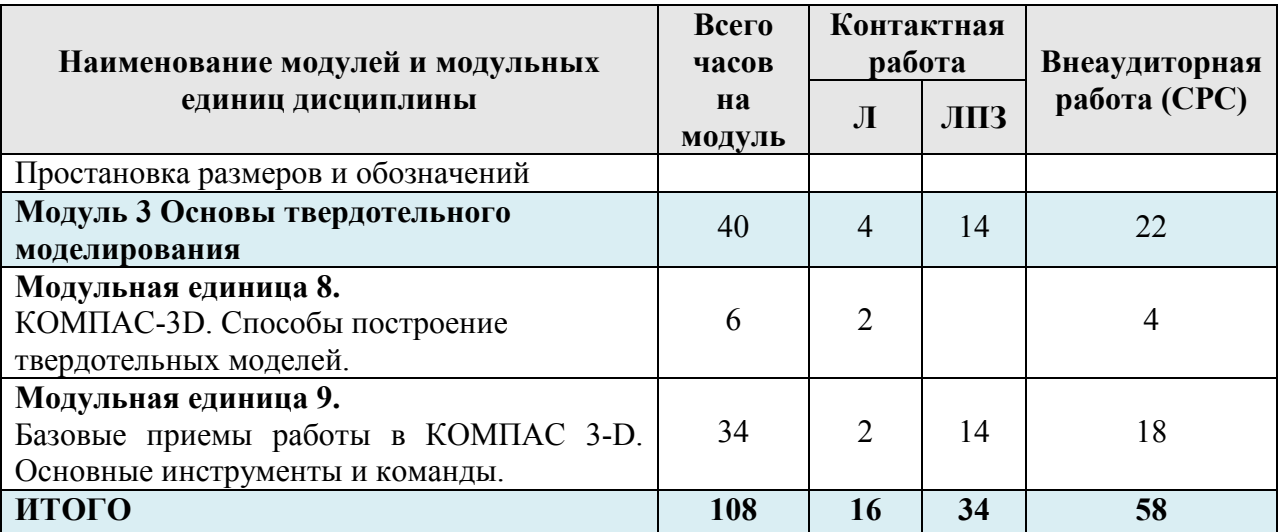

### **4.2 Содержание модулей дисциплины**

**МОДУЛЬ 1.Теоретические основы компьютерного проектирования.** В данном модуле обучения рассматриваются основные понятия компьютерной графики. Виды систем автоматизированного проектирования, их достоинства и недостатки.

**Модульная единица 1.**В данной модульной единице дисциплины рассматриваются введение в компьютерную графику. Общие сведения о компьютерном проектировании. Системы автоматизированного проектирования

**Модульная единица 2.**В данной модульной единице дисциплины рассматривается назначение графического редактора КОМПАС-3D и его основные элементы.

**МОДУЛЬ2. Основы графических построений.** В данном модуле обучения рассматриваются общие вопросы создания и редактирования документов.

**Модульная единица 3.**В данной модульной единице дисциплины рассматриваются общие вопросы создания и редактирования графических документов.

**Модульная единица 4**. В данной модульной единице дисциплины рассматриваются базовые приемы работы в КОМПАС-3D. Виды привязок.

**Модульная единица 5**. В данной модульной единице дисциплины рассматриваются способы выделение объектов. Создание и настройка локальной системы координат.

**Модульная единица 6.**В данной модульной единице дисциплины рассматриваются виды геометрических объектов и их редактирование.

**Модульная единица 7.**В данной модульной единице дисциплины рассматриваются способы простановки размеров и обозначений.

**МОДУЛЬ 3. Основы твердотельного моделирования.** В данном модуле обучения рассматриваются вопросы создания и редактирования твердотельных моделей и сборок.

**Модульная единица 8.**В данной модульной единице дисциплины рассматриваются способы построение твердотельных моделей.

**Модульная единица 9.**В данной модульной единице дисциплины рассматриваются базовые приемы работы в КОМПАС 3-D. Основные инструменты и команды.

### **4.3 Лекционные/лабораторные/практические/семинарские занятия**

Таблица 4

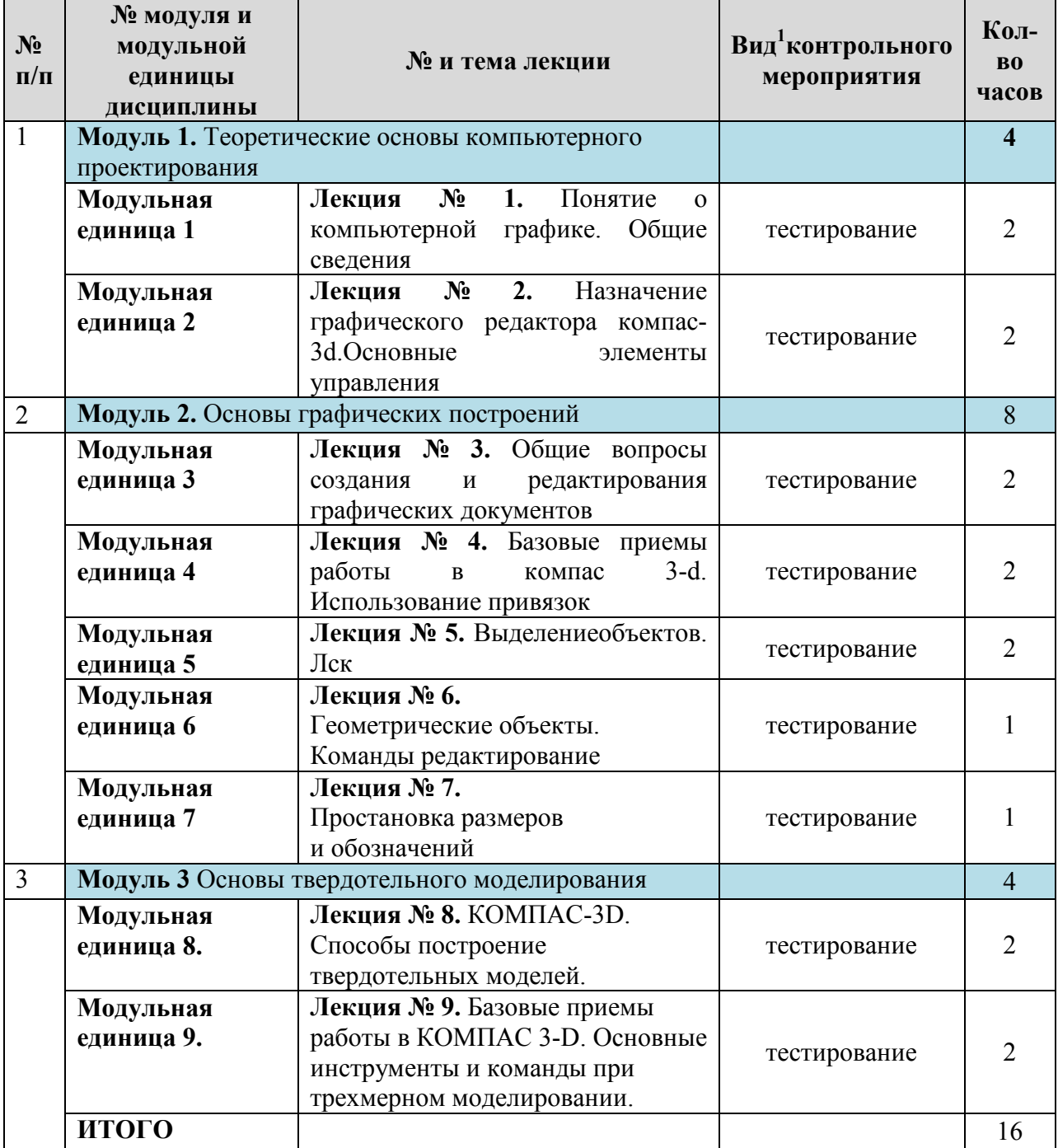

**Содержание лекционного курса** 

l

<sup>1</sup>**Вид мероприятия:** тестирование, коллоквиум, зачет, экзамен, другое

# **Содержание занятий и контрольных мероприятий**

|                | № модуля и                                   | № и название лабораторных/                             |                               |                |  |  |
|----------------|----------------------------------------------|--------------------------------------------------------|-------------------------------|----------------|--|--|
| $N_2$          | модульной                                    | практических занятий с                                 | Вид <sup>2</sup> контрольного | Кол-           |  |  |
| $\Pi/\Pi$      | единицы                                      | указанием контрольных                                  | мероприятия                   | $\bf{B0}$      |  |  |
|                | дисциплины                                   | мероприятий                                            |                               | часов          |  |  |
| $\mathbf{1}$   | Модуль 1. Теоретические основы компьютерного |                                                        |                               |                |  |  |
|                | проектирования                               |                                                        |                               |                |  |  |
|                | Модульная                                    | Лабораторная работа № 1. Основные                      |                               |                |  |  |
|                | единица 1                                    | CATIP<br>компоненты<br>системы                         | тестирование                  | $\overline{2}$ |  |  |
|                |                                              | КОМПАС.                                                |                               |                |  |  |
|                | Модульная                                    | Лабораторная работа № 2. Основные                      |                               |                |  |  |
|                | единица 2                                    | приёмы работы в САПР КОМПАС.                           | тестирование                  | 8              |  |  |
|                |                                              | Упражнения 1-18                                        |                               |                |  |  |
| $\overline{2}$ |                                              | Модуль 2. Основы графических построений                |                               |                |  |  |
|                | Модульная                                    | Лабораторная<br>работа<br>3.<br>$N_2$                  |                               | $\overline{2}$ |  |  |
|                | единица 3                                    | Построение фрагмента чертежа                           | тестирование                  |                |  |  |
|                | Модульная                                    | Лабораторная<br>4.<br>работа<br>$N_2$                  | тестирование                  | $\overline{2}$ |  |  |
|                | единица 4                                    | Построение скруглений.                                 |                               |                |  |  |
|                | Модульная                                    | 5.<br>Лабораторная работа<br>$N_2$                     | Выполнение                    |                |  |  |
|                | единица 5                                    | Выполнение сопряжений                                  | практических                  | $\overline{2}$ |  |  |
|                |                                              |                                                        | работ, РГР                    |                |  |  |
|                |                                              |                                                        | тестирование                  |                |  |  |
|                | Модульная                                    | Лабораторная работа № 6.                               | Выполнение                    |                |  |  |
|                | единица 6                                    | Выполнения фрагмента чертежа                           | практических                  | 4              |  |  |
|                |                                              |                                                        | работ, РГР                    |                |  |  |
|                |                                              |                                                        | тестирование                  |                |  |  |
|                | Модульная                                    | Лабораторная работа № 7.                               | Выполнение                    |                |  |  |
|                | единица 7                                    | Выполнения фрагмента чертежа                           | практических                  | $\overline{4}$ |  |  |
|                |                                              |                                                        | работ, РГР                    |                |  |  |
|                |                                              |                                                        | тестирование                  | 14             |  |  |
| 3              |                                              | Модуль 3 Основы твердотельного моделирования           |                               |                |  |  |
|                | Модульная                                    | Лабораторная работа №                                  | Выполнение                    |                |  |  |
|                | единица 8.                                   | 8. Твердотельное моделирование                         | практических                  | $\overline{2}$ |  |  |
|                |                                              |                                                        | работ, РГР                    |                |  |  |
|                |                                              |                                                        | тестирование                  |                |  |  |
|                | Модульная                                    | Лабораторная работа № 9.Создание                       | Выполнение                    |                |  |  |
|                | единица 9                                    | рабочего чертежа                                       | практических                  | $\overline{4}$ |  |  |
|                |                                              |                                                        | работ, РГР                    |                |  |  |
|                |                                              |                                                        | тестирование                  |                |  |  |
|                |                                              | Лабораторная работа № 10.                              | Выполнение                    |                |  |  |
|                |                                              | Построение тел вращения                                | практических                  | $\overline{2}$ |  |  |
|                |                                              |                                                        | работ, РГР                    |                |  |  |
|                |                                              |                                                        | тестирование<br>Выполнение    |                |  |  |
|                |                                              | Лабораторная работа № 11.<br>Кинематические элементы и |                               |                |  |  |
|                |                                              |                                                        | практических                  | 4              |  |  |
|                |                                              | пространственные кривые                                | работ, РГР                    |                |  |  |
|                |                                              |                                                        | тестирование                  |                |  |  |

<sup>2</sup>**Вид мероприятия:** тестирование, коллоквиум, зачет, экзамен, другое

l

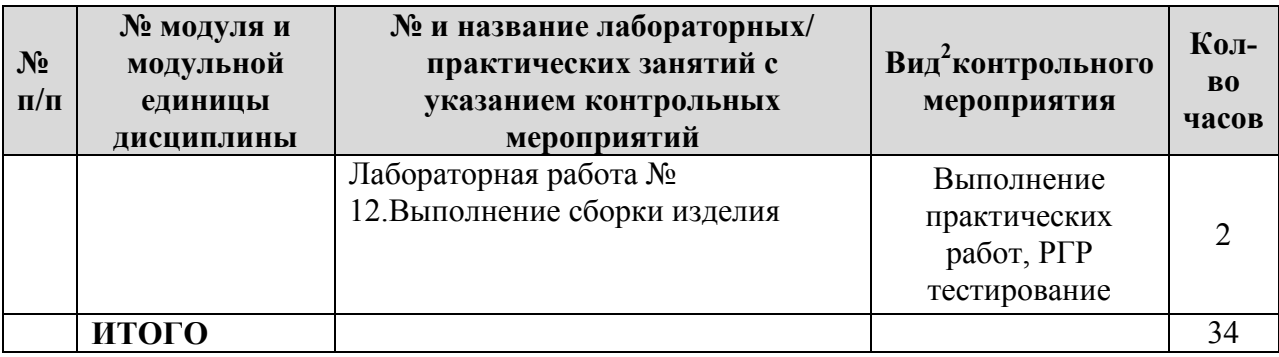

### **4.4Самостоятельное изучение разделов дисциплины и виды самоподготовки к текущему контролю знаний**

Самостоятельная работа студентов (СРС) организуется с целью развития навыков работы с учебной и научной литературой, выработки способности вести научно-исследовательскую работу, а также для систематического изучения дисциплины.

Рекомендуются следующие формы организации самостоятельной работы студентов:

• организация и использование электронного курса дисциплины размещенного на платформе LMSMoodle для СРС https://e.kgau.ru/course/view.php?id=1426.

- работа над теоретическим материалом, прочитанным на лекциях;
- самостоятельное изучение отдельных разделов дисциплины;
- выполнение расчетно-графических работ;
- самотестирование по контрольным вопросам (тестам).

### **4.4.1Перечень вопросов для самостоятельного изучения и видов самостоятельной подготовки к текущему контролю знаний**

Таблица 6

### **Перечень вопросов для самостоятельного изучения и видов самостоятельной подготовки к текущему контролю знаний**

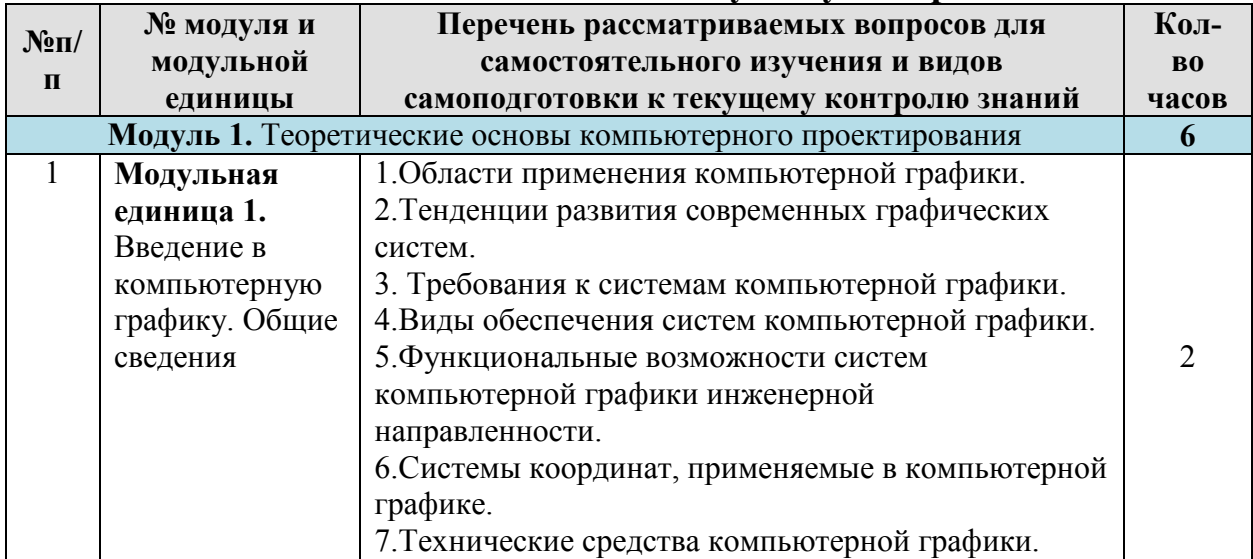

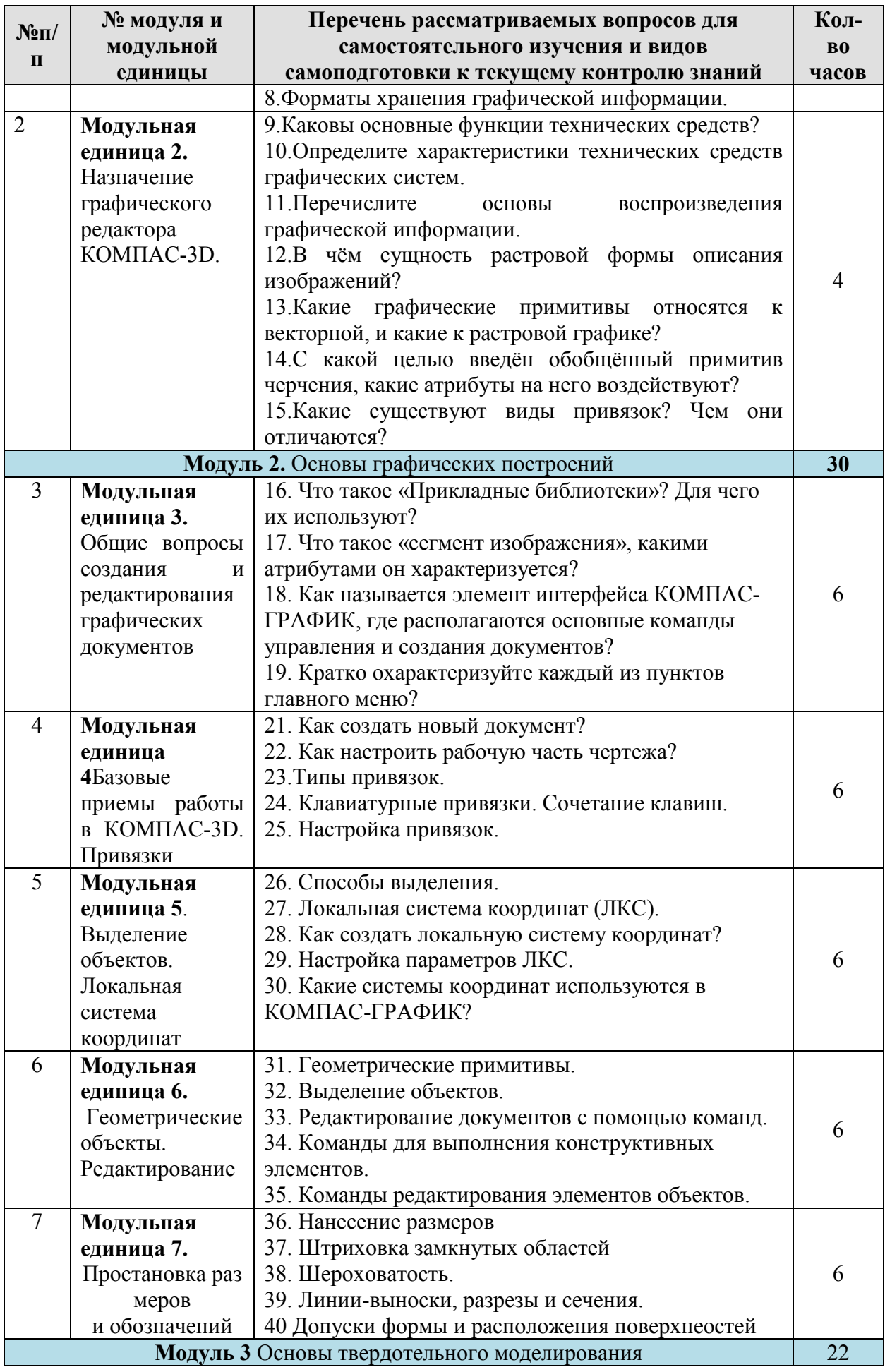

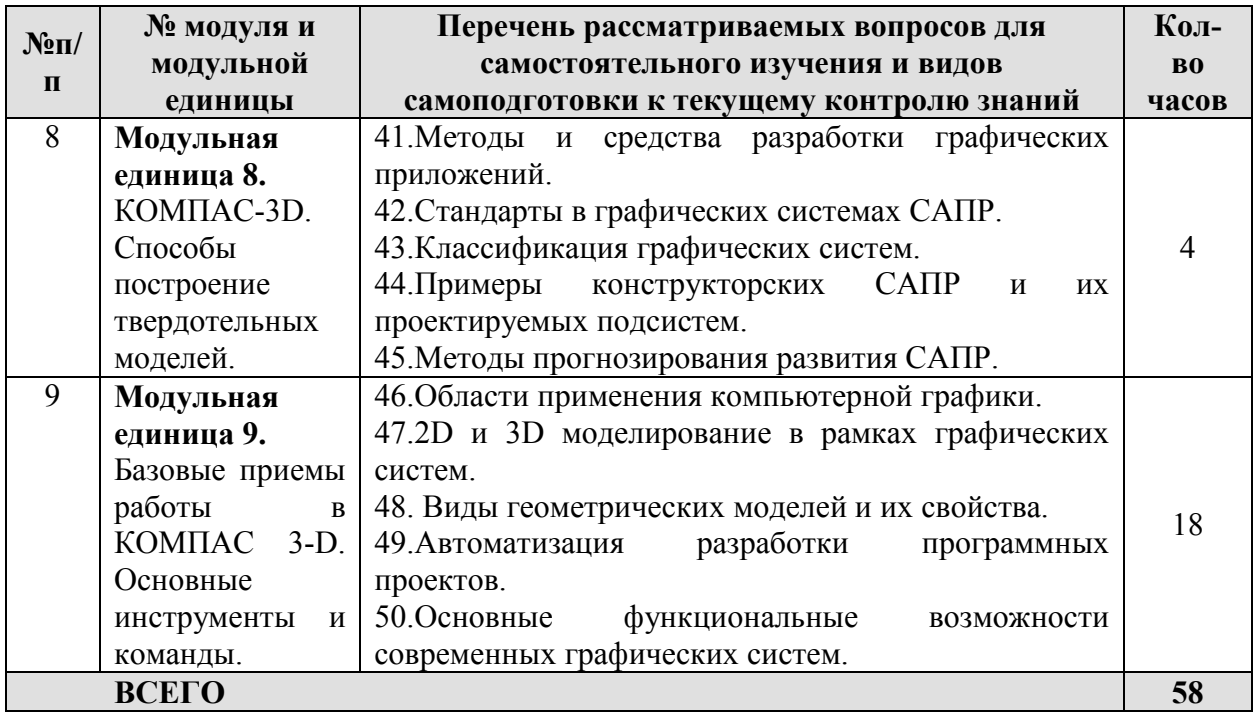

### **4.4.2 Расчетно-графические работы**

Таблица 7  $N_2$ **п/п Темы работ Рекомендуемая литература (номер источника в соответствии с прилагаемым списком)**  1 Чертежи плоской детали 6, 11 2 Сопряжения 6, 11 3 Модель и чертёж детали 6, 11 4 Модель и чертёж вала 6, 11 5  $\begin{array}{|c|c|c|c|c|c|c|c|} \hline \end{array}$  5  $\begin{array}{|c|c|c|c|c|c|c|c|} \hline \end{array}$  1, 6

### **5 Взаимосвязь видов учебных занятий**

Таблица 8

### **Взаимосвязь компетенций с учебным материалом и контролем знаний**

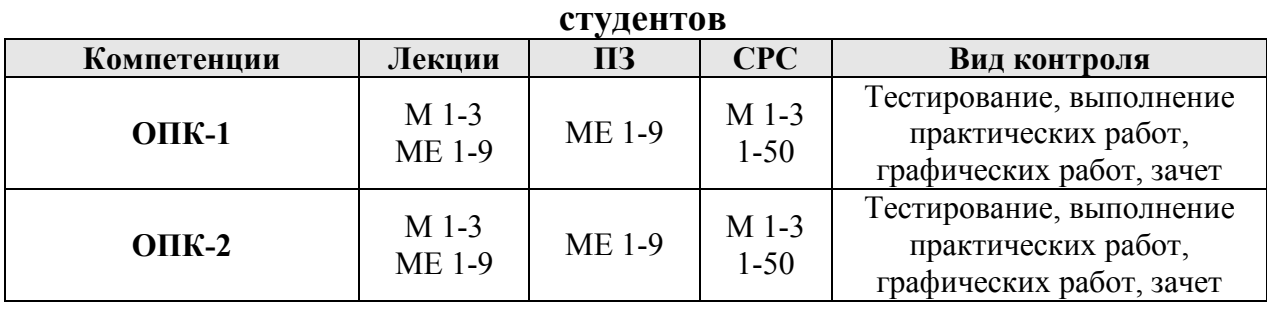

### **6 Учебно-методическое и информационное обеспечение дисциплины**

**6.1 Карта обеспеченности литературой** 

Карта обеспеченности литературой представлена в таблице 9.

### **6.2. Перечень ресурсов информационно-телекоммуникационной сети «Интернет»**

1. Полюшкин Н. Г. Теоретическая механика [Электронный ресурс]: Курс «Теоретическая механика» / Н. Г. Полюшкин. – Красноярск: Красноярский ГАУ, 2019 / – Режим доступа: https://e.kgau.ru/course/view.php?id=1426.

2. Сайт фирмы АСКОН [Электронный ресурс] / – Режим доступа:https://kompas.ru/publications/video/.

### **6.3 Программное обеспечение**

1. Office 2007 Russian OpenLicensePack Академическая лицензия ФГБОУ ВО Красноярский ГАУ №44937729 от 15.12.2008.

2. Справочная правовая система «Консультант+»

3. Moodle 3.5.6a (система дистанционного образования, бесплатное распространяемое ПО).

4. Библиотечная система «Ирбис 64» (web версия, договор сотрудничества от 2019 года).

### **7 Критерии оценки знаний, умений, навыков и заявленных компетенций**

Текущая аттестация студентов производится в дискретные временные интервалы лектором и преподавателем, ведущими лабораторные работы и практические занятия по дисциплине в следующих формах:

- тестирование
- выполнение лабораторных работ;

• отдельно оцениваются личностные качества студента (аккуратность, исполнительность, инициативность) – работа на персональном компьютере, своевременная сдача тестов.

Промежуточная аттестация по результатам семестра по дисциплине проходит в форме зачета по итогам выполненных работ.

Оценка знаний, умений, навыков, заявленных компетенций при изучении дисциплины «Компьютерная графика» проводится с использованием модульно-рейтинговой системы контроля знаний (таблица 10).

Таблица 10

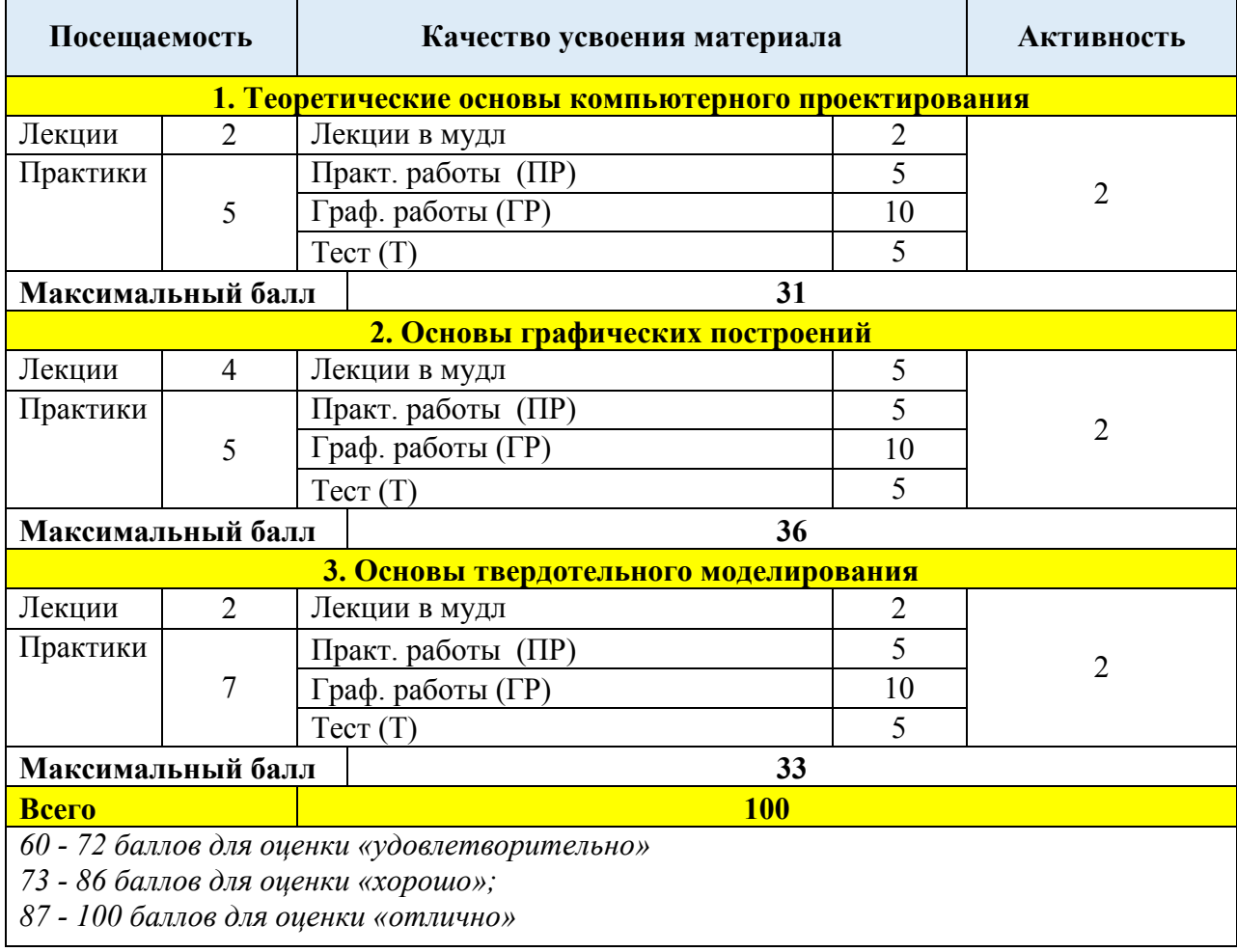

**Рейтинг-план по дисциплине** 

Детальное описание критериев выставления оценок по текущей и промежуточной аттестации представлено в фонде оценочных средств по данной дисциплине,

При возникновении текущих задолженностей студент может выполнить практическую работу, набрав количество баллов в соответствии с рейтинг-планом дисциплины в дистанционной форме на платформе LMSMoodle (https://e.kgau.ru/). При этом критерии оценки не меняются, однако необходимо учитывать временные интервалы, установленные в настройках электронного учебного курса.

Любой вид занятий по дисциплине «Компьютерная графика» может быть отработан студентом с другой группой (по согласованию с ведущим преподавателем), но не в ущерб рабочему времени и другим дисциплинам ОПОП.

| Вид занятий                                                  | Спецоборудование<br>Аудитория |                                                                                                    | <b>TCO</b>                                                           |  |
|--------------------------------------------------------------|-------------------------------|----------------------------------------------------------------------------------------------------|----------------------------------------------------------------------|--|
| 1. Лекции<br>2. Практические<br>лабораторные<br>И<br>занятия | 4<br>34                       | меловая, набор<br>доска<br>парты,<br>демонстрационного оборудования<br>учебно-наглядных пособий:<br>$\mathbf{M}$<br>акустическая<br>система<br>инсталляционная AMIS<br>30W<br>компьютер Cel3000 MB Giga-byit<br>GA-81915PC DUO<br>s775<br>17"<br>мультимедийная<br>Samsung,<br>установка проектор Mitsubishi<br>XL5900U*True XG, Микшер-<br>усилитель AMIS 250 6-канальный;<br>парты, стулья, доска маркерная,<br>компьютеры - 14 шт.: мон. LG<br>E2442T, процессор Corei3-2120<br>3.3GHz 2 ядра, учебный комплект | Комплект<br>слайдов.<br>Учебные<br>пособия;<br>электронный<br>pecypc |  |
| 3. CPC                                                       | 30                            | программного<br>обеспечения<br>Компас-3DV 12 на 250 мест<br>Персональные<br>компьютеры<br>$\mathbf{c}$                                                                                                    | «Компьютерная<br>графика»<br>Электронные                             |  |
|                                                              |                               | выходом в интернет                                                                                                    | издания                                                              |  |

8 Материально-техническое обеспечение дисциплины

### 9Методические рекомендации для обучающихся по освоению ДИСЦИПЛИНЫ

### 9.1 Методические указания по дисциплине для обучающихся

При изучении дисциплины «Компьютерная графика» обучающимся необходимо поэтапно рассмотреть модульные единицы, начиная с определений и общих понятий, представленных в первой лекции. Как в элементах контактной работы, так и в дистанционной форме, изучение модульных единиц требует установленной последовательности. После лекционного занятия необходимо закрепить изученный материал на платформе LMSMoodle. Для этого студенты проходят элемент «лекция» по соответствующей тематике.

Для реализации программы дисциплины требуется наличие компьютерного класса, укомплектованного компьютерами, локальной сетью. На практических занятиях используются методические указания по выполнению упражнений, практических работ, содержащих краткое описание основных команд и примерных алгоритмов. Данные методические указания дублируются в электроном курсе на платформе LMSMoodle.

Для текущей аттестации в каждом модуле студентами выполняется самостоятельная работа, а также тестирование по модулям дисциплины.

Работая в электронном курсе, на платформе LMSMoodle (https://e.kgau.ru/), прежде чем приступать к тестированию необходимо изучить теоретический материал по модулям дисциплины. Количество попыток ограничено.

 Для экономии времени некоторые вопросы из перечня для самостоятельной работы можно разобрать на консультациях, проводимых в соответствии с расписанием преподавателя. Также на консультациях возможна защита отчетов по практическим и лабораторным работам.

### **9.2 Методические указания по дисциплине для инвалидов и лиц с ограниченными возможностями здоровья**

В целях освоения учебной программы дисциплины инвалидами и лицами с ограниченными возможностями здоровья обеспечивается:

1. Для инвалидов и лиц с ограниченными возможностями здоровья по зрению:

1.1. размещение в доступных для обучающихся местах и в адаптированной форме справочной информации о расписании учебных занятий;

1.2. присутствие ассистента, оказывающего обучающемуся необходимую помощь;

1.3. выпуск альтернативных форматов методических материалов (крупный шрифт или аудио файлы);

2. Для инвалидов и лиц с ограниченными возможностями здоровья послуху:

2.1. надлежащими звуковыми средствами воспроизведение информации;

3. Для инвалидов и лиц с ограниченными возможностями здоровья, имеющих нарушения опорно-двигательного аппарата:

3.1. возможность беспрепятственного доступа обучающихся в учебные помещения, туалетные комнаты и другие помещения института, а также пребывание в указанных помещениях.

Образование обучающихся с ограниченными возможностями здоровья может быть организовано как совместно с другими обучающимися, так и в отдельных группах или в отдельных организациях.

Перечень учебно-методического обеспечения самостоятельной работы обучающихся по дисциплине.

Учебно-методические материалы для самостоятельной работы обучающихся из числа инвалидов и лиц с ограниченными возможностями здоровья предоставляются водной из форм, адаптированных к ограничениям их здоровья и восприятия информации.

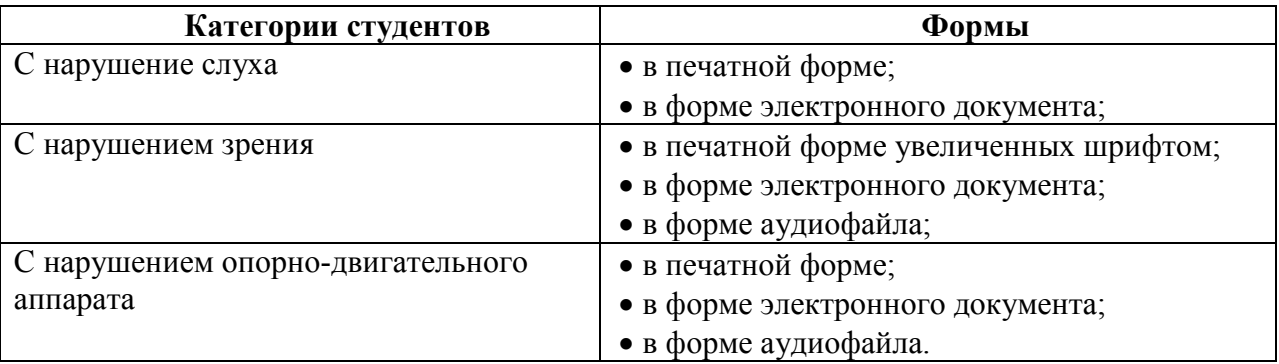

Данный перечень может быть конкретизирован в зависимости от контингента обучающихся.

В освоении дисциплины инвалидами и лицами с ограниченными возможностями здоровья большое значение имеет индивидуальная работа. Под индивидуальной работой подразумевается две формы взаимодействия с преподавателем: индивидуальная учебная работа (консультации), т.е. дополнительное разъяснение учебного материала и углубленное изучение материала с теми обучающимися, которые в этом заинтересованы, и индивидуальная воспитательная работа. Индивидуальные консультации по предмету являются важным фактором, способствующим индивидуализации обучения и установлению воспитательного контакта между преподавателем и обучающимся инвалидом или обучающимся с ограниченными возможностями здоровья.

### **Протокол изменений РПД**

на 2022-2023 уч. год

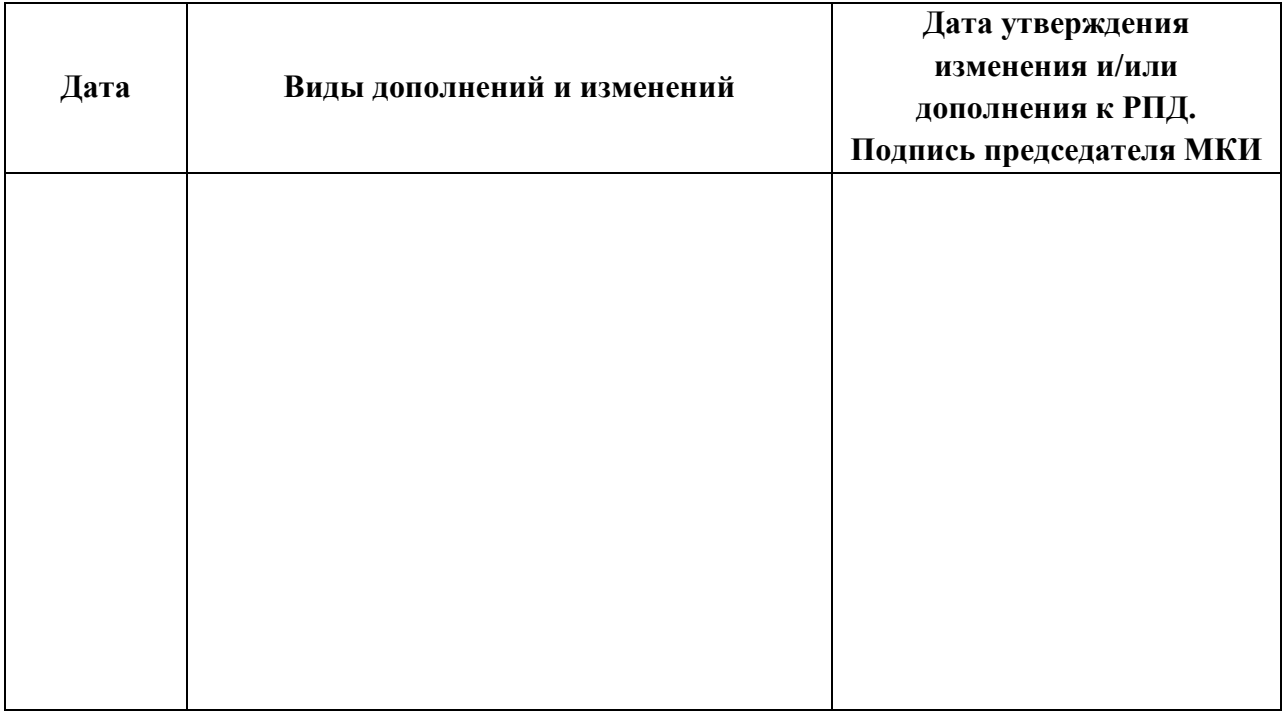

**Программу разработал:**  Полюшкин Н. Г. к.т.н.

Таблица 9

# Карта обеспеченности литературой<br>Направление подготовки (специальность)<br>  $\frac{35.03.06 \text{ (Атронженерия) }}{35.03.06 \text{ (Атроннженерия) }}$

Кафедра <u>Общениженерных дисциплин</u><br>Дисциплина <u>Компьютерная графика</u>

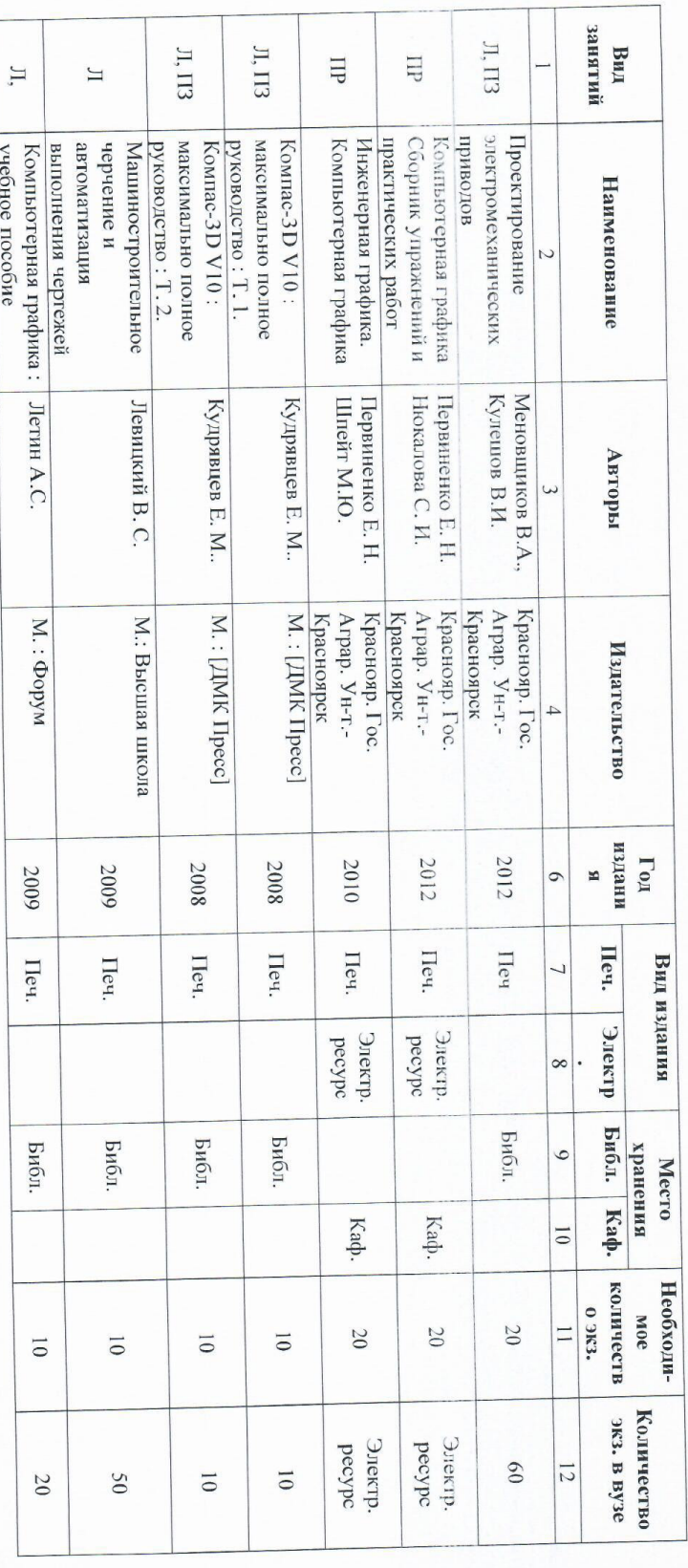

Директор научной библиотеки R.

учебное пособие

### **РЕЦЕНЗИЯ**

### на рабочую программу курса «Компьютерная графика» для студентов института инженерных систем и энергетики Красноярского ГАУ по направлению 35.03.06- Агроинженерия

Рабочая программа по курсу «Компьютерная графика» для студентов института инженерных систем и энергетики составлена на основании ФГОСВО по направлению «Электрооборудование подготовки 35.03.06 Агроинженерия, профиль И электротехнологии в АПК». Программа разработана Полюшкиным Н.Г.

«Компьютерная графика» Изучаемая дисциплина относится  $\mathbf K$ общеобразовательному циклу общепрофессиональные дисциплины.

Программой дисциплины предусмотрены лекции (16 часов), лабораторные занятия (32 часов) и (60 часов) самостоятельной работы студента.

В программе представлены цели, задачи, структура и содержание, организационнометолические компоненты и учебно-методическое обеспечение дисциплины.

Содержание программы распределено на два дисциплинарных модуля, которые алекватно отражают все разделы дисциплины «Компьютерная графика». Материал в модулях хорошо структурирован и имеет последовательное изложение.

В качестве рекомендации по дальнейшему улучшению учебного курса можно предложить автору уделить больше внимания интерактивным формам работы студентов.

В целом, рабочая программа доцента Полюшкина Н.Г. представляет собой достаточно цельное и полное изложение учебного курса, соответствует требованиям ФГОС ВО учебной дисциплины «Компьютерная графика», на основании чего может быть рекомендована в качестве программы для чтения курса студентам института пищевой и перерабатывающей промышленности Красноярского государственного аграрного университета.

Доцент кафедры «Стандартизация, метрология ЛИ и управление качеством» ОТДЕЛ политехнического института СФУ, к.т.н.

А.П. Батрак

10 et